Photoshop CS2 free download 2016

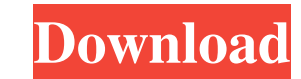

## **Photoshop Pc Software Download Free Free License Key X64 (2022)**

To start editing photos, you need to open a Photoshop document. The process is the same for every page you open: 1. \*\*Select File → Open.\*\* The Open dialog box appears. 2. \*\*Navigate to the Photoshop document you want to one: Lumber.jpg. If you don't see the file in your Open dialog box, click the arrow on the down-right side of the dialog box to expand the open folder (refer to Figure 7-2). From the folder list, select the Photomerge fold open in your default workspace. 4. \*\*Use the tools on the left side of the screen to crop and zoom in on areas of the image.\*\* The tool options include the usual crop and crop and rotate tools, plus a few others. To zoom, the image regions you want to edit. The Brush options include Pressure-Pressed (the most used tool), Soft Light, and Hard Light. Use the Selection Brush when you want to deselect that area when you release the brush. When area. You can then paint over other areas of the image or paint areas outside the selected area. You can use Selection Brush with either press-and-hold or click-and-hold. 6. \*\* Use the tools that appear when you press Shif Figure 7-3: The Adobe Creative Cloud is designed to enable you to spend less time editing, and more time creating. 7. \*\*

## **Photoshop Pc Software Download Free Latest**

There are a few reasons why you should use Photoshop Elements, including: It is free It is available on many devices It has a simple interface with a lot of the features of Photoshop It works well for people who want to us to edit images. RELATED: The Best Free Editing Tools for Laptop As a photographer myself, I've always used Photoshop to edit images and also use Photoshop Elements as my go-to program to edit images. It's the perfect solut Photoshop to edit images. It's because it's the best tool available for the job. Plus, it works with both Mac and Windows machines. The Best Features of Photoshop is much more popular than Photoshop Elements, the latter ha many of the same features as Photoshop but with fewer features and a simpler user interface. With that being said, here are the best features of Photoshop Elements: Editing Tools While there are only a few editing tools in blur, crop, resize, rotate, add layers, correct colors and create your own photo filters. You'll find tools to sharpen, blur, crop, resize, rotate, add layers, correct colors and create your own photo filters. Tools for We Photo Manipulation The set of tools includes coloring, levels, curves, channels, curves, healing, masking, and erasing. The set of tools includes coloring, levels, curves, channels, curves, healing 05a79cecff

# **Photoshop Pc Software Download Free Crack + Free License Key For PC**

Remembering the Old Age Pension: The Impact of an Early Death on the Pension System Abstract One hundred and five years ago, on September 3, 1884, the Dominion Government and the four Provincial Governments of Ontario, Que a public pension. It was the first Act in Canada intended to protect the rights of older Canadians. It meant that by 1889, over one million men and women would receive pensionable earnings and upon reaching the age of 65, in what Canadians would come to call Old Age Pensions. The first paid pension dates back to 1884, which began payments to those who were 65 and up. In 1914, Canada's pension program began to become more of a reality and th receiving a pension (Lau 2005: 62). An important feature of the Old Age Pension Act was the ability of those 65 years and older to work. It required the Government, the provinces and the employers to agree on the number of was set. If not, then that wage was set. If not, then they still got the government pension, but it was smaller. By the late 1920s, there were concerns as to whether this was too risky. Should people really be on the edge The government would then help them by giving them more to live on because they were without the means to buy other foods. One hundred years later, the program continues and the question that Canadians are asking is whethe Age Pension system, once again, was phased out. However, the state also continues to need the services of those people

#### **What's New In?**

Image copyright AP Image copyright AP Image copyright AP Image caption A makeshift memorial for the passengers who died on board the Caribbean Queen Chocolate lovers are being invited to eat their heart out at Jamaica's pr a huge pot of brownies, ice cream and chocolate sauce. The winner will be crowned on Saturday at Montego Bay's Intercontinental Hotel. Last year's title was taken by a 4,335-gram bar crafted by Brian Huang, owner of Beach organisers are yet to confirm the figure. What are the obstacles? Guinness World Records says the record holder was beaten this year after Justin Lee, president of the Montego Bay Hotel and Casino, declared the record to b Image copyright AP Image caption The Montego Bay Hotel and Casino is hosting the competition this year "I am however confident that we will be able to beat this year's record, as the standard recipe we are using uses more concoction in a specially designed oven and measure the results. Mr Lee said that if the chosen recipe was deemed to be unsafe or unhygienic, another would be given a chance to beat it. While the rules for the competition received until 17 December and the scheduled judging taking place on Saturday morning, he said it was "just a matter of time" before the chocolate bar is confirmed to be crowned the record holder. He was also keen to dispe

# **System Requirements:**

CPU: Intel Core 2 Quad CPU Memory: 3 GB RAM Storage: 30 GB available space OS: Microsoft Windows 7 (64-bit) or later In order to install Unigine, please make sure your computer meets the minimum requirements. OS: Windows 7 minimal requirements in order to play Unigine at high settings

<https://www.careerfirst.lk/system/files/webform/cv/photoshop-eye-lens-brushes-free-download.pdf> [https://unmown.com/upload/files/2022/07/FrPjS6IvXQX9ErnqQrgN\\_01\\_cc2577e2537d9e92debfbcbdb17433b2\\_file.pdf](https://unmown.com/upload/files/2022/07/FrPjS6IvXQX9ErnqQrgN_01_cc2577e2537d9e92debfbcbdb17433b2_file.pdf) <https://transmetro.id/2022/07/photoshop-cc-2020-15-0-baixar-gratis-em-portugues/> <https://www.careerfirst.lk/system/files/webform/cv/caracha136.pdf> <https://www.vakummakinesiservisi.com/free-adobe-photoshop-cs6-download-for-windows-7/> <http://aocuoieva.com/?p=19955> <https://dailybeautyshop.com/adobe-photoshop-elements-8-0/> [https://conexkw.com/wp-content/uploads/2022/07/ultimatum\\_2\\_\\_oil\\_knife\\_painting\\_photoshop\\_action\\_free\\_downlo.pdf](https://conexkw.com/wp-content/uploads/2022/07/ultimatum_2__oil_knife_painting_photoshop_action_free_downlo.pdf) <https://www.formworkcontractorsmelbourne.com/colortext-with-photoshop-text-mockup/> <https://www.theblender.it/free-vector-circle-template/> <https://rednails.store/assignments-name-cards-envelopes-business-cards-forms-free-photoshop-templates/> [https://cdn.lyv.style/wp-content/uploads/2022/07/01124052/Photoshop\\_cc\\_2014\\_Full\\_Versione.pdf](https://cdn.lyv.style/wp-content/uploads/2022/07/01124052/Photoshop_cc_2014_Full_Versione.pdf) [https://ipayif.com/upload/files/2022/07/N7qIdWfdta2fWo6OVcgz\\_01\\_720c7033a978b4b73bd06fddc3a16c6c\\_file.pdf](https://ipayif.com/upload/files/2022/07/N7qIdWfdta2fWo6OVcgz_01_720c7033a978b4b73bd06fddc3a16c6c_file.pdf) <https://psychomotorsports.com/snowmobiles/25664-крэйк-лицензия-по-адбел-протадбел-adobe-photoshop-cs5-2/> [https://menaentrepreneur.org/wp-content/uploads/2022/07/photoshop\\_touch\\_2021\\_apk\\_download.pdf](https://menaentrepreneur.org/wp-content/uploads/2022/07/photoshop_touch_2021_apk_download.pdf) [https://houzparty.com/wp-content/uploads/2022/07/Full\\_Photoshop\\_Cs6\\_Win7Win8\\_PSD\\_download.pdf](https://houzparty.com/wp-content/uploads/2022/07/Full_Photoshop_Cs6_Win7Win8_PSD_download.pdf) <https://kalapor.com/photoshop-cs3/> <https://cobblerlegends.com/free-photoshop-brushes-easy-smoke-600-smoke-brushes-for-graphic-designers-129311/> <https://www.batiksukses.com/photoshop-2021-activation-code-with-keygen/> <http://www.sartorishotel.it/?p=32616>

Related links: